# **FastItems +Активация Torrent Скачать бесплатно [Mac/Win] Latest**

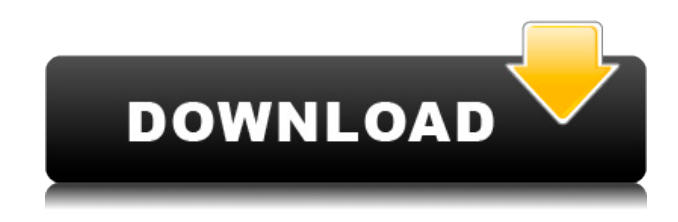

## **FastItems Crack Patch With Serial Key Free [Mac/Win]**

FastItems - это быстрая, простая и мощная база данных для хранения ваших заметок. Вы можете использовать FastItems для ведения записей. Эта программа может содержать до 32 категорий записей. Каждая запись представляет пару элемент/описание. Описание может содержать до 65000 символов. С помощью этой программы вы можете легко и быстро вводить свои записи. Это быстрая, простая и мощная база данных для хранения ваших записей. FastItems делает резервную копию базы данных для автоматического восстановления ваших данных после системных сбоев. У вас есть вопросы? Присылайте нам свои комментарии. Мы будем рады услышать ваши предложения. Программа, которую вы используете сейчас, может работать медленнее в некоторых случаях. Спасибо за понимание. FastItems является бесплатным Действительно ли FastItems выглядит лучше других быстрых текстовых редакторов? Попробуйте, скачайте и узнайте! Новости: Версия 1.3.1 - (2016-06-02) -Некоторые исправления ошибок -Некоторые улучшения - Добавлен журнал изменений Интерфейс iPod Touch 4, только на английском языке Требования: Не менее 2 МБ на жестком диске Больше информации: Версия FastItems: Версия 1.3.1 Дата выпуска: 2016-06-02

Английский язык Исходный код: Нет Поддерживаемые устройства: Ай фон 4 Айфон 4С айфон 5 Айфон 5с айфон 5с айпад 3 айпад 4 iPad Air Ipad мини айпод сенсорный 4 айпод сенсорный 5 - Как: 1. Установите iTunes на свой компьютер 2. Загрузите приложение по ссылке выше. 3. Откройте iTunes 4. Синхронизируйте свое устройство с iTunes 5. Откройте FastItems на своем компьютере. 6. Перейдите в меню «Файл» и выберите «Импорт» в меню. 7. Выберите «iPod» в раскрывающемся меню. 8. Выберите музыкальный файл iPod на своем компьютере. FastItems - это быстрая, простая и мощная база данных для хранения ваших заметок. Вы можете использовать FastItems для ведения записей. Эта программа может содержать до 32 категорий записей. Каждая запись представляет пару элемент/описание. Описание может содержать до 65000 символов. С помощью этой программы вы можете легко и быстро вводить свои записи. Это быстрая, простая и мощная база данных для хранения ваших записей. FastItems делает резервную копию базы данных для автоматического восстановления ваших данных после системных сбоев. Требования:  $\Box$ 

#### **FastItems (Latest)**

FastItems — это простая программа для работы с базами данных. Эта программа позволяет вставлять любые типы записей. Описание этой записи может содержать до 65 000 символов. Эта программа очень проста в использовании. После установки этой программы вам не нужно компилировать на C/C++, и вы можете использовать эту программу с минимальным знанием языков программирования. Вы можете вставлять документы, изображения, имена людей, тексты, рисунки и т.д. Эта программа может хранить до 32 записей, каждая из которых содержит описание и имя файла. Каждая запись в этой программе может быть связана с другой записью в той же базе данных. Это означает, что вы можете легко получить доступ к записи, используя несколько записей (например, если у вас есть три записи, вы можете выбрать любую из трех записей, а затем получить доступ к их описаниям). С помощью этой программы вы можете вставлять документы, изображения, имена людей, тексты, рисунки и т.д. В FastItems вы можете выбирать и удалять категории записей. Вы также можете просмотреть категорию записей и увидеть записи, которые находятся в этой категории. Эта программа создает резервную копию базы данных, чтобы вы могли автоматически восстанавливать данные после системных сбоев. Когда вы создаете базу

данных в этой программе, вам нужно будет ввести имя базы данных. Имя, которое вы вводите для базы данных, будет именем, которое вы увидите в этой базе данных в окне диспетчера файлов. Вы не увидите имя, которое вы указали в FastItems. С помощью этой программы вы можете вводить записи вручную. Вы можете вставить примечание, текст, изображение, описание и т. д. Вы также можете легко выбрать одну или несколько записей, а затем отредактировать/удалить их. 4. DocDBot мощный инструмент для обработки документов в базе FastItems. DocDBot — автоматизированная система обработки документов в FastItems. Ты можно использовать DocDBot для создания новой категории или добавления нового документа в существующую. категория. Когда вы запускаете DocDBot, вам нужно будет выбрать категорию, которую вы хотите обработать. DocDBot предлагает следующие возможности:  $\Box$  Запускает автоматизацию набора документов в выбранной категории. ∏ Удаляет набор документов из выбранной категории.  $\mid \mid$  Добавляет набор документов в выбранную категорию.  $\mid \mid$ Запускает автоматизацию набора документов в выбранной категории.  $\Box$ Удаляет набор документов из выбранной категории. 1eaed4ebc0

#### **FastItems Crack+ [32|64bit]**

FastItems - это быстрая, простая и мощная база данных для хранения ваших заметок. Вы можете использовать FastItems для ведения записей. Эта программа может содержать до 32 категорий записей. Каждая запись представляет пару элемент/описание. Описание может содержать до 65000 символов. С помощью этой программы вы можете легко и быстро вводить свои записи. Это быстрая, простая и мощная база данных для хранения ваших записей. FastItems делает резервную копию базы данных для автоматического восстановления ваших данных после системных сбоев. Функции: · Поддерживает Windows 95/98/NT/2000/ME · Автоматически настраивает шрифты и цвета в соответствии с цветом фона · Вы можете редактировать базу данных с помощью любого стандартного текстового редактора без ограничений · Используйте клавиатуру для вставки/поиска записей · Вы можете использовать мышь для редактирования базы данных · Вы можете копировать, перемещать, вырезать, удалять, вставлять и сортировать записи · Вы можете осуществлять поиск в базе данных с помощью подстановочных знаков · Вы можете фильтровать записи (это может быть просто трюк, сообщите нам, если вам действительно нужна эта функция в следующей версии) · Вы можете добавлять в записи ссылки на веб-страницы и адреса электронной почты · Вы можете искать в базе данных, используя "логическое И" и "логическое ИЛИ" · Вы можете использовать A-Z в качестве букв для запросов к базе данных · Вы можете получить записи с помощью «бабочки» · Вы можете использовать функцию «Разобранный вводимый текст», чтобы использовать запятую для указания элементов, которые нужно удалить. · Вы можете настроить цвет фона программы (для удобства пользователя) · Вы можете распечатать все записи · Вы можете сохранить базу данных в виде файла на диске · Вы можете сохранять и восстанавливать базу данных между двумя разными ПК · Вы можете делать резервные копии базы данных · Вы можете автоматически обновлять записи при выпуске новых версий программного обеспечения · Вы можете выбрать из списка готовых тем. (По умолчанию тема по умолчанию синяя) · Вы можете выбрать из списка готовых тем. (По умолчанию тема по умолчанию синяя) · Вы можете выбрать цвет фона FastItems (Для удобства пользователя) · Вы можете выбрать из списка готовых тем. (По умолчанию тема по умолчанию синяя) · Вы можете фильтровать записи на основе выбранных вами тем. (Это может быть просто трюк, сообщите нам, если вам действительно нужна эта функция в следующей версии)

#### **What's New in the?**

FastItems — это простая в использовании база данных, содержащая 32 категории. Каждая запись представляет пару элемент/описание. Описание может содержать до 65000 символов. Вся информация, хранящаяся в этой базе данных, всегда резервируется в формате текстового файла. Для действительно быстрого и простого ввода записей FastItems предоставляет текстовый редактор, который используется для ввода ваших записей. Текстовый редактор полностью совместим с Unicode, содержащим все 128 языков современного мира. На клавиатуре есть несколько клавиш, которые помогут вам вводить символы. Нажатие клавиши со стрелкой вниз или ввод символа f10 откроет текстовый редактор. Если вы хотите присвоить записи номер, просто используйте цифровые клавиши на клавиатуре. Если вы не знаете, что написать в своей записи, не проблема, просто нажмите char f5, чтобы открыть окно справки. Окно подскажет, как ввести нужный символ. Основные функции FastItems: Сохранение записей. При использовании FastItems для ввода ваших записей будет категория по умолчанию для размещения ваших записей. Если вы хотите изменить ее на какую-либо другую категорию, используйте функцию сохранения FastItems и выберите категорию, которую вы хотите использовать. Восстановление записей. Если ваши данные будут потеряны по какой-либо причине, ваши текстовые файлы, содержащие всю вашу информацию, будут там. Чтобы восстановить ваши данные, просто используйте функции FastItems. Введите имя файла, выберите категорию, которую хотите восстановить, и нажмите char f1. Файл будет восстановлен в категорию по умолчанию, а сохраненная информация будет помещена в вашу категорию. Запись заметок. FastItems поставляется с несколькими текстовыми редакторами, которые используются для ввода информации в записи. Эти текстовые редакторы используются для ввода информации о ваших записях. Печать. FastItems позволяет распечатать все ваши записи. Вы можете распечатать его на бумаге, этикетке и/или почтовой марке. Используя функцию печати FastItems, вы можете распечатать любую информацию, которая есть на вашем компьютере. Основные характеристики FastItems: 1.Текстовый редактор FastItems полностью поддерживает Unicode. FastItems будет содержать 128 языков современного мира. 2. Вы можете ввести до 65000 символов на запись. 3. Этот текстовый редактор полностью совместим с Unicode, содержащим все 128 языков современного мира. 4. Заметки FastItems хранятся в текстовых файлах, к которым может получить доступ текстовый редактор. 5. FastItems содержит 32 категории, которые можно использовать для ввода ваших записей.

### **System Requirements:**

Арес Хезарей был утвержден в качестве члена Live Constructed Format и Aether Revolt. Формат черновика. Арес Хезарей был утвержден в качестве члена формата Commander 2018. Арес Хезарей был утвержден в качестве члена формата Commander 2019. Арес Хезарей был утвержден в качестве члена формата Commander 2020. Арес Хезарей

Related links: